## Cheatography

## IDE Shortcuts Keyboard Shortcuts by [\[deleted\]](http://www.cheatography.com/deleted-61445/) via [cheatography.com/61445/cs/15875/](http://www.cheatography.com/deleted-61445/cheat-sheets/ide-shortcuts)

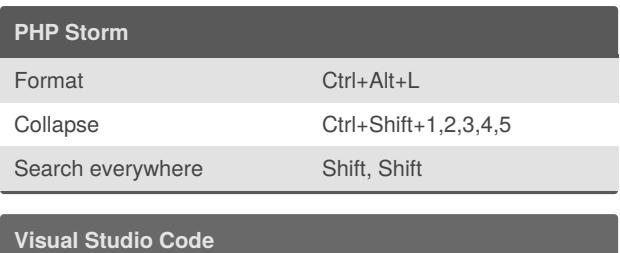

## Format Shift+Alt+F

Collapse Ctrl+K, Ctrl+0

## By **[deleted]**

[cheatography.com/deleted-](http://www.cheatography.com/deleted-61445/)61445/

Not published yet. Last updated 12th June, 2018. Page 1 of 1.

Sponsored by **Readable.com** Measure your website readability! <https://readable.com>